# LEGEND ... CASE

## PURPOSE

Specifies the case of the legends (i.e., upper, lower, or asis) to appear on subsequent plots.

# DESCRIPTION

The legends are the text which the analyst can position anywhere (via the LEGEND ... COORDINATES command) on a plot. The legends appear on all subsequent plots until blanked out (via a LEGEND command with no arguments) or until overridden with new legends. 100 such legends can be specified. The legend cases hold for all subsequent plots until defaulted (via the LEGEND ... CASE command with no arguments) or until overridden with new legend cases.

## SYNTAX

LEGEND <id> CASE <case>

where <id> is an integer number or parameter in the range 1 to 100 that specifies the legend identifier; and <case> is UPPER for upper case, LOWER for lower case, or ASIS to preserve the case as entered on the LEGEND command.

## **EXAMPLES**

LEGEND 1 CASE UPPER LEGEND 2 CASE LOWER LEGEND 1 CASE LEGEND CASE ASIS

### NOTE 1

A LEGEND ... CASE command with no case reverts the case to default. Thus LEGEND 1 CASE with no case reverts the case of legend 1 to default. A LEGEND ... CASE command with no <id> refers to all 100 legends. Thus LEGEND CASE LOWER assigns the case LOWER to all 100 legends. LABEL CASE with no <id> and no case reverts all 100 legends to the default case.

# NOTE 2

Any in-line case shifts (i.e., UC(), LC()) override the default case specified the LEGEND CASE command.

# DEFAULT

All legend cases are upper.

#### SYNONYMS

None

#### **RELATED COMMANDS**

| PLOT                 | = | Generates a data or function plot.        |
|----------------------|---|-------------------------------------------|
| LEGEND               | = | Specify the legends for subsequent plots. |
| LEGEND ANGLE         | = | Sets the plot legend angles.              |
| LEGEND COLOR         | = | Sets the plot legend colors.              |
| LEGEND COORDINATES   | = | Sets the plot legend locations.           |
| LEGEND DIRECTION     | = | Sets the plot legend directions.          |
| LEGEND FONT          | = | Sets the plot legend fonts.               |
| LEGEND HW            | = | Sets the plot legend heights and widths.  |
| LEGEND JUSTIFICATION | = | Sets the plot legend justifications.      |
| LEGEND SIZES         | = | Sets the plot legend sizes.               |
| LEGEND THICKNESS     | = | Sets the plot legend line thicknesses.    |
| CASE                 | = | Specify the case for text strings.        |

# APPLICATIONS

Plot labeling and identification, presentation graphics

#### IMPLEMENTATION DATE

89/2

PROGRAM

CHARACTER X1 X2 Y1 Y2 LINE BLANK ALL LEGEND 1 X - POTASSIUM LEGEND 2 Y - LEAD LEGEND 1 CASE UPPER LEGEND 2 CASE LOWER TITLE DEMONSTRATE LEGEND CASE COMMAND TITLE SIZE 5 LET X = SEQUENCE 1 1 17 PLOT POT X ID2 AND PLOT LEAD X ID2

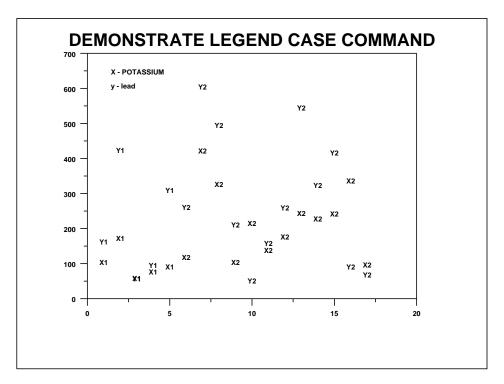